# Atelier informatique et Retouche photos

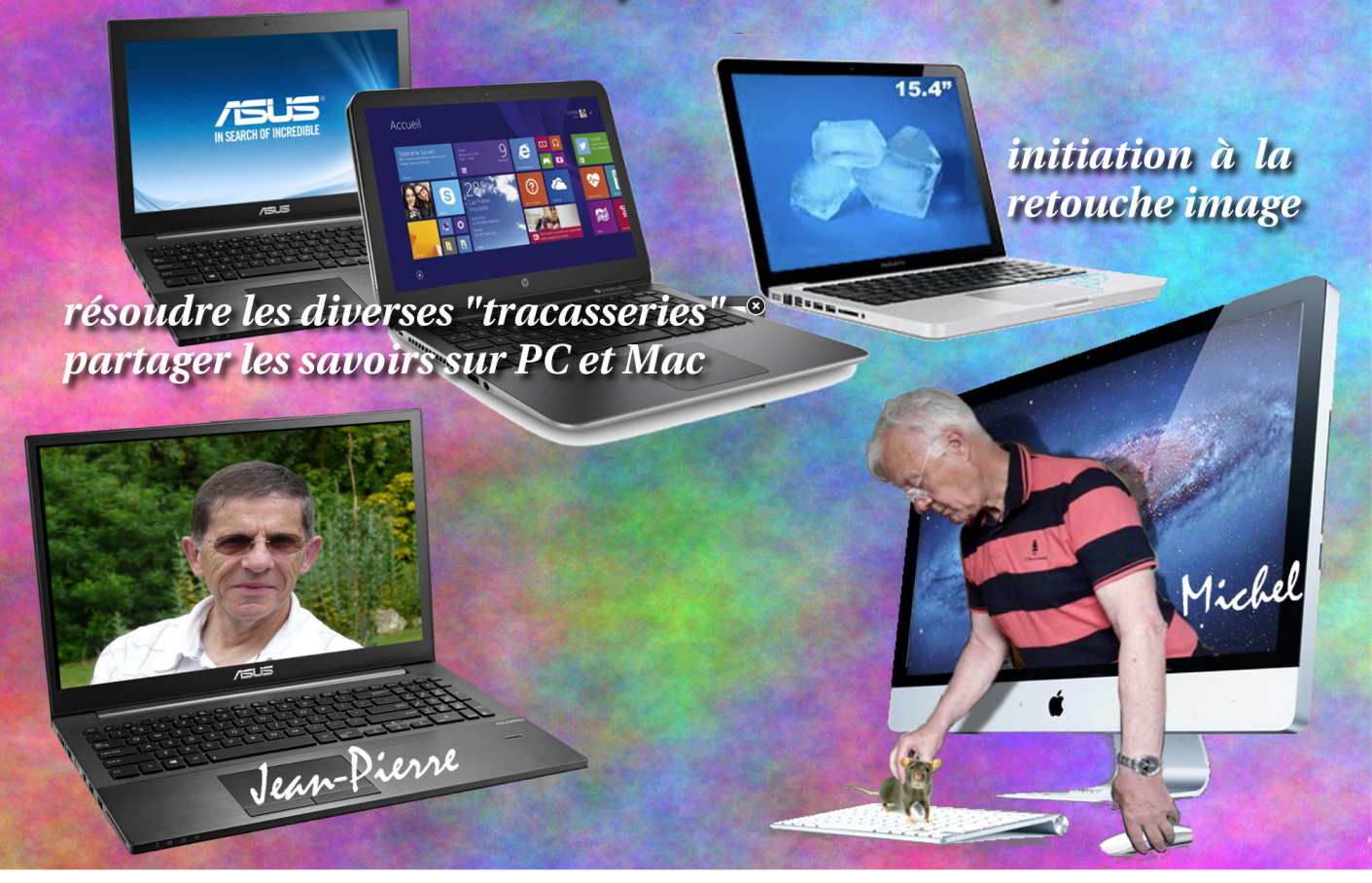

## *ATELIER NUMERIQUE*

*Deux animateurs : Jean-Pierre Alepée et Michel Jégousse Applications sur ordinateurs portables personnels (PC ou Mac)*

#### *Thèmes de l'Atelier :*

*Partager le savoir entre adhérents pour : Maîtriser son ordinateur, Maîtriser les logiciel microsoft ( Word, Excel, Power point, … ) Maîtriser la retouche des photos numériques Aider les adhérents à découvrir le site privé de l'AVF Vernon*

#### *Objectif n° 1 : se perfectionner pour :Classer ses photos et ses fichiers,*

*Organiser sa photothèque, Savoir compresser ses images en fonction de l'utilisation, Créer un diaporama, avec transitions, effets spéciaux, bruitages, musique… Pratiquer des retouches simples pour améliorer ses photos (recadrer, redresser, yeux rouges, éclaircir,…) Créer des cartes de vœux personnalisées, … Compresser la musique avec divers logiciels Apprécier la quantité maximum de données informatiques imposée par les serveurs. Utiliser le logiciel Powerpoint ou son équivalent*

### *Objectif n°2 : aider à résoudre, dans la mesure du possible, les tracasseries informatiques :*

*mails - utilité d'avoir un logiciel de messagerie type Outlook Express pour préparer ses courriels à l'avance Wifi – savoir se connecter en fixe ou en nomade bugs divers et variés (de difficultés modestes)*

*Objectif n°3 : pour ceux qui ont envie de se lancer dans la photo : Initiation à la retouche d'image numériques avec le logiciel gratuit GIMP.*